Article Eduard Lebedyuk · Jul 12, 2017 4m read

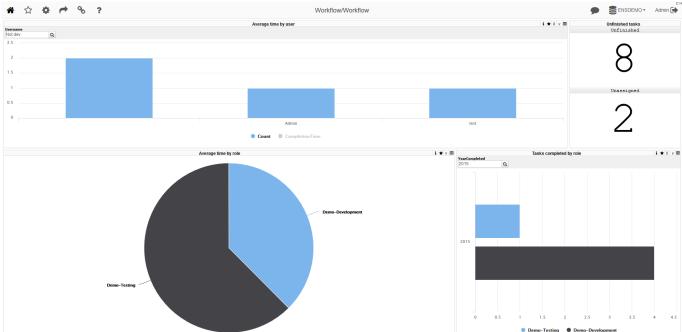

# Visualizing Ensemble Workflow task execution

In this article, I'd demonstrate how you can visualize the usage of Ensemble Workflow with DeepSee (tested on 2015.1 and later).

Everyone familiar with InterSystems Ensemble, an integration and application development platform, knows what the Ensemble Workflow subsystem is and how useful it can be for automating human interaction. According to the definition by Workflow Management Coalition (<u>www.WfMC.org</u>), "workflows" are fully or partially automated business processes, where documents, information or tasks are passed from one participant to another according to established rules and procedures. "

Key aspects of a Workflow:

- The purpose of a Workflow is to cover a "fragment" of work
- A workflow is a set of procedural task execution rules
- A Workflow user is someone working on tasks in the workflow management system
- A role in a Workflow is a group of users working on a particular type of tasks.

The workflow management subsystem in Ensemble enables you to do the following:

- Automate workflow management using Ensemble business processes
- Flexibly configure the task assignment process
- Work with a workflow management system via a special Workflow portal supplied with Ensemble
- Organize the interaction of the workflow management subsystem with Ensemble's integration business processes
- Use the business activity monitoring subsystem, Ensemble's management, and monitoring tools
- Easily configure and extend the functionality of the Workflow subsystem

Ensemble Workflow allows seamless integration between human-performed manual parts of your business process

and automated parts. For more information on Ensemble workflow please refer to the <u>documentation</u> and <u>this</u> <u>community article</u> (Workflow introduction is quoted from there).

## Analytics

By default Ensemble provides <u>business metrics</u> and Workflow Task List portal page (SMP Ensemble Manage Workflow Tasks) for higher level task management:

| Assign Ta | isk Hide Details |            |          |          |             |                                        |                         | Search:                 |              | Workflow Task List                                                                |
|-----------|------------------|------------|----------|----------|-------------|----------------------------------------|-------------------------|-------------------------|--------------|-----------------------------------------------------------------------------------|
| Task ID   | Role Name        | Status     | Priority | Source   | Assigned To | Subject                                | Time Created            | Time Completed          | Duration     | A Expand All                                                                      |
| » 347     | Demo-Testing     | Unassigned | 3        | HelpDesk |             | Test this problem from Eduard Lebedyuk | 2017-07-11 21:18:49.845 |                         |              | NOTE: XML namespace information not                                               |
| 345       | Demo-Development | Assigned   | 3        | HelpDesk | dev         | Problem reported by TestUser           | 2015-03-04 13:27:39.917 |                         |              | available in your browser. XML namespace                                          |
| 343       | Demo-Testing     | Completed  | 3        | HelpDesk | dev         | Test this problem from TestUser        | 2015-03-04 06:36:36.342 | 2015-03-04 13:27:39.905 | 24663.563    | declarations will not be displayed in output.                                     |
| 341       | Demo-Development | Assigned   | 3        | HelpDesk | dev         | Problem reported by TestUser           | 2015-03-03 15:25:28.502 |                         |              | <2xml version="1.0" 2>                                                            |
| 339       | Demo-Testing     | Completed  | 3        | HelpDesk | test        | Test this problem from TestUser        | 2015-03-03 12:29:01.067 | 2017-07-11 21:19:52.672 | 74422251.605 | <pre><?xml version="1.0" ?> <!-- type: EnsLib.Workflow.TaskResponse</pre--></pre> |
| 337       | Demo-Testing     | Completed  | 3        | HelpDesk | dev         | Test this problem from TestUser        | 2015-03-03 11:30:12.382 | 2015-03-04 13:27:44.635 | 93452.253    | <taskresponse></taskresponse>                                                     |
| 335       | Demo-Testing     | Completed  | 3        | HelpDesk | dev         | Test this problem from TestUser        | 2015-03-03 07:31:53.739 | 2015-03-03 15:25:28.491 | 28414.752    | < Action> Action                                                                  |
| 332       | Demo-Development | Completed  | 3        | HelpDesk | dev         | Problem reported by TestUser           | 2015-03-03 06:29:08.375 | 2015-03-03 11:30:12.378 | 18064.003    | < Priority>3 Priority                                                             |
| 327       | Demo-Development | Completed  | 3        | HelpDesk | dev         | Problem reported by TestUser           | 2015-03-03 06:28:57.680 | 2015-03-04 13:28:00.824 | 111543.144   | < UserName> UserName                                                              |
| 322       | Demo-Development | Completed  | 3        | HelpDesk | dev         | Problem reported by TestUser           | 2015-03-03 06:28:45.768 | 2015-03-03 07:31:53.727 | 3787.959     | < UserTitle> UserTitle                                                            |
| 317       | Demo-Development | Assigned   | 3        | HelpDesk | dev         | Problem reported by TestUser           | 2015-03-03 06:28:32.728 |                         |              | < RoleName>Demo-Testing RoleName</td                                              |
| 312       | Demo-Development | Completed  | 3        | HelpDesk | dev         | Problem reported by TestUser           | 2015-03-03 06:28:23.127 | 2015-03-03 12:29:01.063 | 21637.936    | < Subject>Test this problem from                                                  |
| 307       | Demo-Development | Assigned   | 3        | HelpDesk | dev         | Problem reported by TestUser           | 2015-03-03 06:28:07.023 |                         |              | Eduard Lebedyuk _Subject                                                          |
| 302       | Demo-Development | Completed  | 3        | HelpDesk | dev         | Problem reported by TestUser           | 2015-03-03 06:27:50.127 | 2015-03-04 06:36:36.324 | 86926.197    | < Message>Description of the                                                      |
| 297       | Demo-Development | Unassigned | 3        | HelpDesk |             | Problem reported by TestUser           | 2015-03-03 06:27:34.185 |                         |              | problem Message                                                                   |

And doesn't it look good as a fact table for DeepSee Cube? It sure does, so I've decided to build a DeepSee cube based on a <u>EnsLib.Workflow.TaskResponse</u> class:

| :                           | New Open Save Compile                    | Build Documentation     |                                         |   |   |  |  |
|-----------------------------|------------------------------------------|-------------------------|-----------------------------------------|---|---|--|--|
| ource Class                 | Model Elements Add Element Undo Expand A | II Collapse All Reorder |                                         |   |   |  |  |
| nsLib.Workflow.TaskResponse | WORKFLOW                                 | Element Type            |                                         |   |   |  |  |
| %ID<br>%Action<br>%Actions  | ▼ Measures                               |                         |                                         |   |   |  |  |
|                             | CompletionTime                           | integer measure         | AVG (expression)                        | × |   |  |  |
| FormFields                  | ▼ Dimensions                             |                         |                                         |   |   |  |  |
| FormTemplate                | ▼ Role                                   | data dimension          |                                         | × |   |  |  |
| FormValues                  | H1                                       | hierarchy               | hierarchy                               |   |   |  |  |
| Message                     | Role                                     | level 1                 | %RoleName                               | × |   |  |  |
| Priority<br>RoleName        | ▼ Username                               | data dimension          | data dimension                          |   |   |  |  |
| Roleivame<br>Status         | H1                                       | hierarchy               | hierarchy                               |   |   |  |  |
| Subject                     | Username                                 | level 1                 | %TaskStatus.AssignedTo                  | × |   |  |  |
| TaskStatus                  | ▼ Status                                 | data dimension          | ×                                       |   |   |  |  |
| AssignedTo                  | H1                                       | hierarchy               |                                         | × |   |  |  |
| IsComplete                  | Status                                   | level 1                 | %Status                                 | × |   |  |  |
| Request<br>ResponseToken    | ▼ IsComplete                             | data dimension          | data dimension                          |   |   |  |  |
| Role                        | H1                                       | hierarchy               | ×                                       |   |   |  |  |
| SessionId                   | IsComplete                               | level 1                 | %TaskStatus.IsComplete                  | × |   |  |  |
| Source                      | ▼ TimeCompleted                          | time dimension          | %TaskStatus.TimeCompleted               | × |   |  |  |
| TimeCompleted               | TimeCompleted                            | hierarchy               |                                         | × |   |  |  |
| TimeCreated<br>JserName     | YearCompleted                            | level 1                 | Year                                    | × | 0 |  |  |
| JserRanking                 | MonthCompleted                           | level 2                 | MonthYear                               | × | 0 |  |  |
| JserTitle                   | DayCompleted                             | level 3                 | DayMonthYear                            | × | 0 |  |  |
|                             | ▼ TimeCreated                            | time dimension          | %TaskStatus.TimeCreated                 | × |   |  |  |
|                             | TimeCreated                              | hierarchy               |                                         | × |   |  |  |
|                             | YearCreated                              | level 1                 | Year                                    | × | 0 |  |  |
|                             | MonthCreated                             | level 2                 | MonthYear                               | × | 0 |  |  |
|                             | DayCreated                               | level 3                 | DayMonthYear                            | × | 0 |  |  |
|                             | ▼ Priority                               | data dimension          |                                         | × |   |  |  |
|                             | Priority                                 | hierarchy               |                                         | × |   |  |  |
|                             | Priority                                 | level 1                 | %Priority                               | × |   |  |  |
|                             | ▼ Listings                               |                         |                                         |   |   |  |  |
|                             | Listing                                  | listing                 | SELECT TaskStatus RoleName As "Role", T | × |   |  |  |

In this cube I store information about each task, namely:

- User who completed the task
- Task role
- · When it was created and when completed
- Priority
- Current Status
- Is task completed?
- Time spent to complete the task

Most of it is just straightforward cube building, but some here's some interesting tidbits:

CompletionTime is an expression measure calculated in minutes using this syntax:

\$System.SQL.DATEDIFF("minute", \*source.\*TaskStatus.TimeCreated, \*source.\*TaskStatus.Tim eCompleted)

And SQL Listing is defined like this (\$\$\$SOURCE is a fact table and \$\$\$RESTRICT is a runtime DeepSee filter):

| SELECT                                                               |    |             |
|----------------------------------------------------------------------|----|-------------|
| TaskStatus_RoleName                                                  | AS | "Role",     |
| TaskStatus_IsComplete                                                | AS | IsCompleted |
| 1                                                                    |    |             |
| %Status                                                              | AS | "Status",   |
| TaskStatus_Source                                                    | AS | BusinessPro |
| cess,                                                                |    |             |
| TaskStatus_AssignedTo                                                | AS | "User",     |
| %Subject                                                             | AS | "Subject",  |
| %Message                                                             | AS | "Message",  |
| TaskStatus_TimeCreated                                               | AS | "TimeCreate |
| d" ,                                                                 |    |             |
| TaskStatus_TimeCompleted                                             | AS | "TimeComple |
| ted",                                                                |    |             |
| DATEDIFF('minute', TaskStatus_TimeCreated, TaskStatus_TimeCompleted) | AS | "Completion |
| Time"                                                                |    |             |
| FROM \$\$\$SOURCE                                                    |    |             |
| WHERE \$\$\$RESTRICT                                                 |    |             |

That said, let us build the cube and build some widgets. I decided to build one dashboard showcasing main figures:

- Average time taken by user and by role to complete the task
- Number of tasks currently not in work or not completed
- Number of tasks completed in a period

<u>Here's a demo dashboard</u> (Login: dev / Pass: 123) visualized using <u>DeepSeeWeb</u> (renderer for DeepSee Dashboards in Browser with <u>MDX2JSON</u> as a Serverside and JS web-client):

### Visualizing Ensemble Workflow task execution Published on InterSystems Developer Community (https://community.intersystems.com)

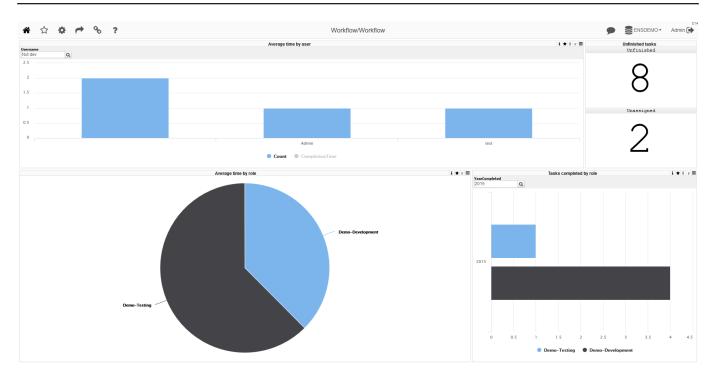

Drilldown and drillthrough are also available:

|                                                                                                    | e 🔶                                                                                    | ?                                                                                                    |                                                                                                    |                                                                                                    |                                                                                                    |                                                                                                    | Workflow/Wor                                                                                                    | kflow                                                                                                    |                                                                                                    |                          |                         |               | 9            |                      | EMO*  | dev 💽 |
|----------------------------------------------------------------------------------------------------|----------------------------------------------------------------------------------------|----------------------------------------------------------------------------------------------------|----------------------------------------------------------------------------------------------------|----------------------------------------------------------------------------------------------------|----------------------------------------------------------------------------------------------------|----------------------------------------------------------------------------------------------------|----------------------------------------------------------------------------------------------------|----------------------------------------------------------------------------------------------------|----------------------------------------------------------------------------------------------------|--------------------------|-------------------------|---------------|--------------|----------------------|-------|-------|
|                                                                                                    |                                                                                        |                                                                                                    |                                                                                                    |                                                                                                    | Average                                                                                                    | time by role                                                                                                    |                                                                                                    |                                                                                                    |                                                                                                    |                          | i 🛪 0                   | v 💼           |              | Unfinished tas       |       |       |
| tole                                                                                                    |                                                                                        |                                                                                                    |                                                                                                    |                                                                                                    |                                                                                                    | Completi                                                                                                    | onTime                                                                                                    |                                                                                                    |                                                                                                    |                          |                         |               |              | Unfinishe            | d     |       |
| emo-Development                                                                                                    | t                                                                                      |                                                                                                    |                                                                                                    |                                                                                                    |                                                                                                    |                                                                                                    |                                                                                                    |                                                                                                    |                                                                                                    |                          | 24,32                   | 2.08          |              |                      |       |       |
| emo-Testing                                                                                                    |                                                                                        |                                                                                                    |                                                                                                    |                                                                                                    |                                                                                                    |                                                                                                    |                                                                                                    |                                                                                                    |                                                                                                    |                          | 40,46                   | 8.00          |              | $\mathbf{O}$         |       |       |
|                                                                                                    |                                                                                        |                                                                                                    |                                                                                                    |                                                                                                    |                                                                                                    |                                                                                                    |                                                                                                    |                                                                                                    |                                                                                                    |                          |                         |               |              | Unassigne            | d     |       |
| Back<br>Isername<br>Vot ≺null>                                                                                                    |                                                                                        |                                                                                                    |                                                                                                    | Average                                                                                                    | time by user                                                                                                    |                                                                                                    |                                                                                                    |                                                                                                    | i ★ 0 v                                                                                                    | YearCompleted            | Tasks completed by role | 8 - [MonthCon | mpleted] - I | <b>2</b><br>Mar-2015 | i     | ★ 0 v |
| Role                                                                                                    | •                                                                                      |                                                                                                    |                                                                                                    |                                                                                                    |                                                                                                    |                                                                                                    |                                                                                                    |                                                                                                    | ~                                                                                                    | 2010                     |                         |               |              |                      |       |       |
| Role                                                                                                    | IsCompleted                                                                            | Status                                                                                                    | BusinessProcess                                                                                                    | User                                                                                                    | Subject                                                                                                    | Message                                                                                                    | TimeCreated                                                                                                    | TimeCompleted                                                                                                    | CompletionTime                                                                                                    |                          |                         |               |              |                      |       |       |
| Demo-Develop                                                                                                    |                                                                                        | Completed                                                                                                    |                                                                                                    |                                                                                                    |                                                                                                    | mooougo                                                                                                    | rintooroutou                                                                                                    |                                                                                                    |                                                                                                    |                          |                         |               |              |                      |       |       |
|                                                                                                    |                                                                                        |                                                                                                    |                                                                                                    |                                                                                                    | Problem reporte                                                                                                    | Description of th                                                                                                    | 2015-02-06 10                                                                                                    | 2016-02-13 15                                                                                                    | 10362                                                                                                    |                          |                         |               |              |                      |       |       |
| Demo-Develop                                                                                                    |                                                                                        |                                                                                                    | HelpDesk                                                                                                    | dev                                                                                                    | Problem reporte<br>Problem reporte                                                                                                    | Description of th                                                                                                    | 2015-02-06 10:                                                                                                    | 2015-02-13 15:                                                                                                    | 10362                                                                                                    | Mar 2 2015               |                         |               |              |                      |       |       |
|                                                                                                    | 1                                                                                      | Completed                                                                                                    | HelpDesk                                                                                                    | dev                                                                                                    | Problem reporte                                                                                                    | Description of th                                                                                                    | 2015-02-06 10:                                                                                                    | 2015-02-13 15:                                                                                                    | 10364                                                                                                    | Mar 2 2015               |                         |               |              |                      |       |       |
| Demo-Develop                                                                                                    | 1                                                                                      | Completed<br>Completed                                                                                                    | HelpDesk<br>HelpDesk                                                                                                    | dev<br>dev                                                                                                    | Problem reporte<br>Problem reporte                                                                                                    | Description of th<br>Description of th                                                                                                    | 2015-02-06 10:<br>2015-02-06 10:                                                                                                    | 2015-02-13 15:<br>2015-02-13 15:                                                                                                    | 10364<br>10363                                                                                                    | Mar 2 2015               |                         |               |              |                      |       |       |
| Demo-Develop<br>Demo-Develop                                                                                                    | 1<br>1<br>1                                                                            | Completed<br>Completed<br>Completed                                                                                                    | HelpDesk<br>HelpDesk<br>HelpDesk                                                                                                    | dev<br>dev<br>Admin                                                                                                    | Problem reporte<br>Problem reporte<br>Problem reporte                                                                                                    | Description of th<br>Description of th<br>Description of th                                                                                                    | 2015-02-06 10:<br>2015-02-06 10:<br>2015-02-06 10:                                                                                                    | 2015-02-13 15:<br>2015-02-13 15:<br>2017-07-11 21:1                                                                                                    | 10364<br>10363<br>1276492                                                                                                    | Mar 2 2015               |                         |               |              |                      |       |       |
| Demo-Develop<br>Demo-Develop<br>Demo-Develop                                                                                                    | 1<br>1<br>1<br>1                                                                       | Completed<br>Completed<br>Completed<br>Completed                                                                                                    | HelpDesk<br>HelpDesk<br>HelpDesk<br>HelpDesk                                                                                                    | dev<br>dev<br>Admin<br>dev                                                                                                    | Problem reporte<br>Problem reporte<br>Problem reporte<br>Problem reporte                                                                                                    | Description of th<br>Description of th<br>Description of th<br>Description of th                                                                                                    | 2015-02-06 10:<br>2015-02-06 10:<br>2015-02-06 10:<br>2015-02-06 10:                                                                                                    | 2015-02-13 15:<br>2015-02-13 15:<br>2017-07-11 21:1<br>2015-03-02 08:                                                                                                    | 10364<br>10363<br>1276492<br>34445                                                                                                    | Mar 2 2015               |                         |               |              |                      |       |       |
| Demo-Develop<br>Demo-Develop<br>Demo-Develop<br>Demo-Testing                                                                                                    | 1<br>1<br>1<br>1<br>1                                                                  | Completed<br>Completed<br>Completed<br>Completed<br>Completed                                                                                                    | HelpDesk<br>HelpDesk<br>HelpDesk<br>HelpDesk<br>HelpDesk                                                                                                    | dev<br>dev<br>Admin<br>dev<br>dev                                                                                                    | Problem reporte<br>Problem reporte<br>Problem reporte<br>Problem reporte<br>Test this proble                                                                                                    | Description of th<br>Description of th<br>Description of th<br>Description of th<br>Description of th                                                                                                    | 2015-02-06 10:<br>2015-02-06 10:<br>2015-02-06 10:<br>2015-02-06 10:<br>2015-02-06 10:<br>2015-02-13 15:                                                                                                    | 2015-02-13 15:<br>2015-02-13 15:<br>2017-07-11 21:1<br>2015-03-02 08:<br>2015-02-13 15:                                                                                                    | 10364<br>10363<br>1276492<br>34445<br>8                                                                                                    | Mar 2 2015               |                         |               |              |                      |       |       |
| Demo-Develop<br>Demo-Develop<br>Demo-Develop<br>Demo-Testing<br>Demo-Testing                                                                                                    | 1<br>1<br>1<br>1<br>1<br>1                                                             | Completed<br>Completed<br>Completed<br>Completed<br>Completed<br>Completed                                                                                                    | HelpDesk<br>HelpDesk<br>HelpDesk<br>HelpDesk<br>HelpDesk<br>HelpDesk<br>HelpDesk                                                                                                    | dev<br>dev<br>Admin<br>dev<br>dev<br>dev                                                                                                    | Problem reporte<br>Problem reporte<br>Problem reporte<br>Problem reporte<br>Test this proble<br>Test this proble                                                                                                    | Description of th<br>Description of th<br>Description of th<br>Description of th<br>Description of th<br>Description of th                                                                                                    | 2015-02-06 10:<br>2015-02-06 10:<br>2015-02-06 10:<br>2015-02-06 10:<br>2015-02-06 10:<br>2015-02-13 15:<br>2015-02-13 15:                                                                                                    | 2015-02-13 15:<br>2015-02-13 15:<br>2017-07-11 21:1<br>2015-03-02 08:<br>2015-02-13 15:<br>2015-03-02 08:                                                                                                    | 10364<br>10363<br>1276492<br>34445<br>8<br>24070                                                                                                    |                          |                         |               |              |                      |       |       |
| Demo-Develop<br>Demo-Develop<br>Demo-Develop<br>Demo-Testing<br>Demo-Testing<br>Demo-Testing                                                                                                    | 1<br>1<br>1<br>1<br>1<br>1<br>1                                                        | Completed<br>Completed<br>Completed<br>Completed<br>Completed<br>Completed<br>Completed                                                                                                    | HelpDesk<br>HelpDesk<br>HelpDesk<br>HelpDesk<br>HelpDesk<br>HelpDesk<br>HelpDesk                                                                                                    | dev<br>dev<br>Admin<br>dev<br>dev<br>dev<br>dev                                                                                                    | Problem reporte<br>Problem reporte<br>Problem reporte<br>Problem reporte<br>Test this proble<br>Test this proble<br>Test this proble                                                                                                    | Description of th<br>Description of th<br>Description of th<br>Description of th<br>Description of th<br>Description of th<br>Description of th                                                                                                    | 2015-02-06 10:<br>2015-02-06 10:<br>2015-02-06 10:<br>2015-02-06 10:<br>2015-02-06 10:<br>2015-02-13 15:<br>2015-02-13 15:                                                                                                    | 2015-02-13 15:<br>2015-02-13 15:<br>2017-07-11 21:1<br>2015-03-02 08:<br>2015-03-02 08:<br>2015-03-02 08:<br>2015-03-02 08:                                                                                                    | 10364<br>10363<br>1276492<br>34445<br>8<br>24070<br>24069                                                                                                    | Mar 2 2015<br>Mar 3 2015 |                         |               |              |                      |       |       |
| Demo-Develop<br>Demo-Develop<br>Demo-Develop<br>Demo-Testing<br>Demo-Testing<br>Demo-Testing<br>Demo-Develop                                                                                                    | 1<br>1<br>1<br>1<br>1<br>1<br>1<br>1<br>1<br>1                                         | Completed<br>Completed<br>Completed<br>Completed<br>Completed<br>Completed<br>Completed<br>Completed                                                                                                    | HelpDesk<br>HelpDesk<br>HelpDesk<br>HelpDesk<br>HelpDesk<br>HelpDesk<br>HelpDesk<br>HelpDesk                                                                                                    | dev<br>dev<br>Admin<br>dev<br>dev<br>dev<br>dev<br>dev                                                                                                    | Problem reporte<br>Problem reporte<br>Problem reporte<br>Problem reporte<br>Test this proble<br>Test this proble<br>Problem reporte                                                                                                    | Description of th<br>Description of th<br>Description of th<br>Description of th<br>Description of th<br>Description of th<br>Description of th<br>New problem                                                                                                    | 2015-02-06 10:<br>2015-02-06 10:<br>2015-02-06 10:<br>2015-02-06 10:<br>2015-02-06 10:<br>2015-02-13 15:<br>2015-02-13 15:<br>2015-02-13 15:                                                                                                    | 2015-02-13 15:<br>2015-02-13 15:<br>2017-07-11 21:1<br>2015-03-02 08:<br>2015-02-13 15:<br>2015-03-02 08:<br>2015-03-02 08:<br>2015-03-02 08:                                                                                                    | 10364<br>10363<br>1276492<br>34445<br>8<br>24070<br>24069<br>24076                                                                                                    |                          |                         |               |              |                      |       |       |
| Demo-Develop<br>Demo-Develop<br>Demo-Testing<br>Demo-Testing<br>Demo-Testing<br>Demo-Develop<br>Demo-Develop                                                                                                    | 1<br>1<br>1<br>1<br>1<br>1<br>1<br>1<br>1<br>1<br>1                                    | Completed<br>Completed<br>Completed<br>Completed<br>Completed<br>Completed<br>Completed<br>Completed                                                                                                    | HelpDesk<br>HelpDesk<br>HelpDesk<br>HelpDesk<br>HelpDesk<br>HelpDesk<br>HelpDesk<br>HelpDesk<br>HelpDesk                                                                                                 | dev<br>dev<br>Admin<br>dev<br>dev<br>dev<br>dev<br>dev<br>dev                                                                                                    | Problem reporte<br>Problem reporte<br>Problem reporte<br>Test this proble<br>Test this proble<br>Test this proble<br>Problem reporte<br>Problem reporte                                                                                                    | Description of th<br>Description of th<br>Description of th<br>Description of th<br>Description of th<br>Description of th<br>New problem<br>New problem                                                                                                    | 2015-02-06 10<br>2015-02-06 10<br>2015-02-06 10<br>2015-02-06 10<br>2015-02-03 15<br>2015-02-13 15<br>2015-02-13 15<br>2015-02-13 15<br>2015-02-13 15                                                                                                    | 2015-02-13 15:<br>2015-02-13 15:<br>2017-07-11 21:1<br>2015-03-02 08:<br>2015-03-02 08:<br>2015-03-02 08:<br>2015-03-02 08:<br>2015-03-02 08:<br>2015-03-02 08:                                                                                                    | 10364<br>10363<br>1276492<br>34445<br>8<br>24070<br>24069<br>24076<br>8713                                                                                                    |                          | _                       |               |              |                      |       |       |
| Demo-Develop<br>Demo-Develop<br>Demo-Develop<br>Demo-Testing<br>Demo-Testing<br>Demo-Develop<br>Demo-Develop<br>Demo-Develop                                                                                                    | 1<br>1<br>1<br>1<br>1<br>1<br>1<br>1<br>1<br>1<br>1<br>1<br>1                          | Completed<br>Completed<br>Completed<br>Completed<br>Completed<br>Completed<br>Completed<br>Completed<br>Completed                                                                                                    | HelpDesk<br>HelpDesk<br>HelpDesk<br>HelpDesk<br>HelpDesk<br>HelpDesk<br>HelpDesk<br>HelpDesk<br>HelpDesk<br>HelpDesk                                                                                     | dev<br>dev<br>Admin<br>dev<br>dev<br>dev<br>dev<br>dev<br>dev<br>dev<br>dev                                                                                                    | Problem reporte<br>Problem reporte<br>Problem reporte<br>Test this proble<br>Test this proble<br>Problem reporte<br>Problem reporte<br>Problem reporte                                                                                                    | Description of th<br>Description of th<br>Description of th<br>Description of th<br>Description of th<br>Description of th<br>New problem<br>New problem<br>New problem                                                                                              | 2015-02-06 10<br>2015-02-06 10<br>2015-02-06 10<br>2015-02-06 10<br>2015-02-03 15<br>2015-02-13 15<br>2015-02-13 15<br>2015-02-13 15<br>2015-02-13 15<br>2015-02-13 15                                                                                                    | 2015-02-13 15<br>2015-02-13 15<br>2015-02-13 15<br>2015-03-02 08<br>2015-03-02 08<br>2015-03-02 08<br>2015-03-02 08<br>2015-03-02 08<br>2015-03-02 08                                                                                                    | 10364<br>10363<br>1276492<br>34445<br>8<br>24070<br>24070<br>24076<br>8713<br>24064                                                                                                    |                          | -                       |               |              |                      |       |       |
| Demo-Develop<br>Demo-Develop<br>Demo-Testing<br>Demo-Testing<br>Demo-Testing<br>Demo-Develop<br>Demo-Develop<br>Demo-Develop<br>Demo-Develop                                                                                                    | 1<br>1<br>1<br>1<br>1<br>1<br>1<br>1<br>1<br>1<br>1<br>1<br>1<br>1<br>1                | Completed<br>Completed<br>Completed<br>Completed<br>Completed<br>Completed<br>Completed<br>Completed<br>Completed<br>Completed<br>Completed                                                                                                    | HelpDesk<br>HelpDesk<br>HelpDesk<br>HelpDesk<br>HelpDesk<br>HelpDesk<br>HelpDesk<br>HelpDesk<br>HelpDesk<br>HelpDesk<br>HelpDesk<br>HelpDesk                                                             | dev           dev           Admin           dev           dev           dev           dev           dev           dev           dev           dev           dev           dev           dev           dev           dev           dev           dev           dev           dev           dev                                                                                                    | Problem reporte<br>Problem reporte<br>Problem reporte<br>Test this proble<br>Test this proble<br>Problem reporte<br>Problem reporte<br>Problem reporte<br>Problem reporte                                                                                                    | Description of th<br>Description of th<br>Description of th<br>Description of th<br>Description of th<br>Description of th<br>New problem<br>New problem<br>New problem<br>New problem                                                                               | 2015-02-06 10<br>2015-02-06 10<br>2015-02-06 10<br>2015-02-06 10<br>2015-02-13 15<br>2015-02-13 15<br>2015-02-13 15<br>2015-02-13 15<br>2015-02-13 15<br>2015-02-13 15                                                                                                    | 2015-02-13 15<br>2015-02-13 15<br>2017-07-11 21:1<br>2015-03-02 08<br>2015-03-02 08<br>2015-03-02 08<br>2015-03-02 08<br>2015-03-02 08<br>2015-03-02 08                                                                                                    | 10364<br>10363<br>1276492<br>34445<br>8<br>24070<br>24059<br>24076<br>8713<br>24064<br>24076                                                                                                    |                          | -                       |               |              |                      |       |       |
| Demo-Develop<br>Demo-Develop<br>Demo-Testing<br>Demo-Testing<br>Demo-Testing<br>Demo-Develop<br>Demo-Develop<br>Demo-Develop<br>Demo-Develop<br>Demo-Develop                                                                                                    | 1<br>1<br>1<br>1<br>1<br>1<br>1<br>1<br>1<br>1<br>1<br>1<br>1<br>1<br>1<br>1<br>1<br>1 | Completed<br>Completed<br>Completed<br>Completed<br>Completed<br>Completed<br>Completed<br>Completed<br>Completed<br>Completed<br>Completed<br>Completed<br>Completed                                                                                            | HelpDesk<br>HelpDesk<br>HelpDesk<br>HelpDesk<br>HelpDesk<br>HelpDesk<br>HelpDesk<br>HelpDesk<br>HelpDesk<br>HelpDesk<br>HelpDesk<br>HelpDesk                                                             | dev<br>dev<br>Admin<br>dev<br>dev<br>dev<br>dev<br>dev<br>dev<br>dev<br>dev<br>dev<br>dev                                                                                                    | Problem reporte<br>Problem reporte<br>Problem reporte<br>Test this proble<br>Test this proble<br>Test this proble<br>Problem reporte<br>Problem reporte<br>Problem reporte<br>Problem reporte<br>Problem reporte                                                                                                    | Description of th<br>Description of th<br>Description of th<br>Description of th<br>Description of th<br>Description of th<br>New problem<br>New problem<br>New problem<br>New problem<br>New problem                                                                | 2015-02-06 10<br>2015-02-06 10<br>2015-02-06 10<br>2015-02-06 10<br>2015-02-06 10<br>2015-02-13 15<br>2015-02-13 15<br>2015-02-13 15<br>2015-02-13 15<br>2015-02-13 15<br>2015-02-13 15                                                                                       | 2015-02-13 15<br>2015-02-13 15<br>2017-07-11 211<br>2015-03-02 08<br>2015-03-02 08<br>2015-03-02 08<br>2015-03-02 08<br>2015-03-02 08<br>2015-03-02 08<br>2015-03-02 08                                                                                                    | 10364<br>10363<br>1276492<br>34445<br>6<br>24070<br>24069<br>24076<br>8713<br>24064<br>24076<br>24074                                                                                                    | Mar 3 2015               | -                       |               |              |                      |       |       |
| Demo-Develop<br>Demo-Develop<br>Demo-Testing<br>Demo-Testing<br>Demo-Testing<br>Demo-Develop<br>Demo-Develop<br>Demo-Develop<br>Demo-Develop<br>Demo-Develop<br>Demo-Develop<br>Demo-Develop                                                                                                    | 1<br>1<br>1<br>1<br>1<br>1<br>1<br>1<br>1<br>1<br>1<br>1<br>1<br>1<br>1<br>1<br>1<br>1 | Completed<br>Completed<br>Completed<br>Completed<br>Completed<br>Completed<br>Completed<br>Completed<br>Completed<br>Completed<br>Completed<br>Completed<br>Completed                                                                                            | HelpDesk<br>HelpDesk<br>HelpDesk<br>HelpDesk<br>HelpDesk<br>HelpDesk<br>HelpDesk<br>HelpDesk<br>HelpDesk<br>HelpDesk<br>HelpDesk<br>HelpDesk                                                             | dev<br>dev<br>Admin<br>dev<br>dev<br>dev<br>dev<br>dev<br>dev<br>dev<br>dev<br>dev<br>dev                                                                                                    | Problem reporte<br>Problem reporte<br>Problem reporte<br>Problem reporte<br>Test this proble<br>Test this proble<br>Problem reporte<br>Problem reporte<br>Problem reporte<br>Problem reporte<br>Problem reporte<br>Problem reporte<br>Problem reporte<br>Problem reporte                                                                              | Description of th<br>Description of th<br>Description of th<br>Description of th<br>Description of th<br>Description of th<br>New problem<br>New problem<br>New problem<br>Description of th<br>New problem                                                          | 2015-02-06 10<br>2015-02-06 10<br>2015-02-06 10<br>2015-02-06 10<br>2015-02-06 10<br>2015-02-13 15<br>2015-02-13 15<br>2015-02-13 15<br>2015-02-13 15<br>2015-02-13 15<br>2015-02-13 15<br>2015-02-13 15<br>2015-02-13 15                                                     | 2015-02-13 15<br>2015-02-13 15<br>2017-07-11 21.1.<br>2017-07-11 21.1.<br>2015-03-02 08<br>2015-03-02 08<br>2015-03-02 08<br>2015-03-02 08<br>2015-03-02 08<br>2015-03-02 08<br>2015-03-02 08                                                                                                    | 10364<br>10363<br>1276492<br>34445<br>8<br>24070<br>24069<br>24076<br>8713<br>24064<br>24076<br>24076<br>24074<br>2                                                                                                    |                          | -                       |               |              |                      |       |       |
| Demo-Develop<br>Demo-Develop<br>Demo-Develop<br>Demo-Testing<br>Demo-Testing<br>Demo-Testing<br>Demo-Develop<br>Demo-Develop<br>Demo-Develop<br>Demo-Develop<br>Demo-Develop                                                                                                    |                                                                                        | Completed<br>Completed<br>Completed<br>Completed<br>Completed<br>Completed<br>Completed<br>Completed<br>Completed<br>Completed<br>Completed<br>Completed<br>Completed<br>Completed                                                                               | HelpDesk<br>HelpDesk<br>HelpDesk<br>HelpDesk<br>HelpDesk<br>HelpDesk<br>HelpDesk<br>HelpDesk<br>HelpDesk<br>HelpDesk<br>HelpDesk<br>HelpDesk<br>HelpDesk                                                 | dev<br>dev<br>Admin<br>dev<br>dev<br>dev<br>dev<br>dev<br>dev<br>dev<br>dev<br>dev<br>dev                                                                                                    | Problem reporte<br>Problem reporte<br>Problem reporte<br>Test this proble<br>Test this proble<br>Test this proble<br>Problem reporte<br>Problem reporte<br>Problem reporte<br>Problem reporte<br>Test this proble<br>Problem reporte<br>Test this proble<br>Test this proble<br>Problem reporte<br>Test this proble                                   | Description of th<br>Description of th<br>Description of th<br>Description of th<br>Description of th<br>Description of th<br>New problem<br>New problem<br>New problem<br>New problem<br>New problem<br>New problem<br>Description of th                            | 2015-02-06 10<br>2015-02-06 10<br>2015-02-06 10<br>2015-02-06 10<br>2015-02-06 10<br>2015-02-06 10<br>2015-02-13 15<br>2015-02-13 15<br>2015-02-13 15<br>2015-02-13 15<br>2015-02-13 15<br>2015-02-13 15<br>2015-02-13 15<br>2015-02-13 02 08                                 | 2015-02-13 15<br>2015-02-13 15<br>2017-07-11 21-1<br>2017-07-11 21-1<br>2015-03-02 08<br>2015-03-02 08<br>2015-03-02 08<br>2015-03-02 08<br>2015-03-02 08<br>2015-03-02 08<br>2015-03-02 08                                                                                                    | 10363<br>10276492<br>374445<br>8<br>24070<br>24076<br>8713<br>24076<br>8713<br>24076<br>24076<br>24076<br>24074<br>24076<br>24074                                                                                                    | Mar 3 2015               |                         |               |              |                      |       |       |
| Demo-Develop<br>Demo-Develop<br>Demo-Testing<br>Demo-Testing<br>Demo-Testing<br>Demo-Testing<br>Demo-Develop<br>Demo-Develop<br>Demo-Develop<br>Demo-Develop<br>Demo-Testing<br>Demo-Testing<br>Demo-Develop                                                                                                    |                                                                                        | Completed<br>Completed<br>Completed<br>Completed<br>Completed<br>Completed<br>Completed<br>Completed<br>Completed<br>Completed<br>Completed<br>Completed<br>Completed<br>Completed<br>Completed                                                                  | HeipDesk<br>HeipDesk<br>HeipDesk<br>HeipDesk<br>HeipDesk<br>HeipDesk<br>HeipDesk<br>HeipDesk<br>HeipDesk<br>HeipDesk<br>HeipDesk<br>HeipDesk<br>HeipDesk<br>HeipDesk                                     | dev<br>dev<br>Admin<br>dev<br>dev<br>dev<br>dev<br>dev<br>dev<br>dev<br>dev<br>dev<br>dev                                                                                                    | Problem reporte<br>Problem reporte<br>Problem reporte<br>Problem reporte<br>Test this proble<br>Problem reporte<br>Problem reporte<br>Problem reporte<br>Problem reporte<br>Problem reporte<br>Problem reporte<br>Problem reporte<br>Problem reporte<br>Problem reporte<br>Problem reporte<br>Problem reporte<br>Problem reporte                      | Description of th<br>Description of th<br>Description of th<br>Description of th<br>Description of th<br>Description of th<br>Description of th<br>New problem<br>New problem<br>New problem<br>Description of th<br>New problem                                     | 2015-02-06 10<br>2015-02-06 10<br>2015-02-06 10<br>2015-02-06 10<br>2015-02-06 10<br>2015-02-06 10<br>2015-02-13 15<br>2015-02-13 15<br>2015-02-13 15<br>2015-02-13 15<br>2015-02-13 15<br>2015-02-13 15<br>2015-02-13 15<br>2015-03-02 08<br>2015-03-02 10                   | 2015-02-13 15<br>2015-02-13 15<br>2017-07-11 21-1<br>2015-03-02 08<br>2015-03-02 08<br>2015-03-02 08<br>2015-03-02 08<br>2015-03-02 08<br>2015-03-02 19 15<br>2015-03-02 08<br>2015-03-02 08<br>2015-03-02 08<br>2015-03-02 08<br>2015-03-02 08<br>2015-03-02 08                                                                                                    | 10364<br>10363<br>1276492<br>34445<br>8<br>24070<br>24069<br>24076<br>8713<br>24064<br>24076<br>24076<br>24074<br>2<br>4074<br>2<br>2<br>12<br>253                                                                                                    | Mar 3 2015               | -                       |               |              |                      |       |       |
| Demo-Develop<br>Demo-Develop<br>Demo-Testing<br>Demo-Testing<br>Demo-Testing<br>Demo-Testing<br>Demo-Develop<br>Demo-Develop<br>Demo-Develop<br>Demo-Develop<br>Demo-Develop<br>Demo-Develop<br>Demo-Develop<br>Demo-Develop                                                                                                    |                                                                                        | Completed<br>Completed<br>Completed<br>Completed<br>Completed<br>Completed<br>Completed<br>Completed<br>Completed<br>Completed<br>Completed<br>Completed<br>Completed<br>Completed<br>Completed<br>Completed<br>Completed                                        | HeipDesk<br>HeipDesk<br>HeipDesk<br>HeipDesk<br>HeipDesk<br>HeipDesk<br>HeipDesk<br>HeipDesk<br>HeipDesk<br>HeipDesk<br>HeipDesk<br>HeipDesk<br>HeipDesk<br>HeipDesk                                     | dev           dev           Admin           dev           dev | Problem reporte<br>Problem reporte<br>Problem reporte<br>Problem reporte<br>Test this proble<br>Test this proble<br>Test this proble<br>Problem reporte<br>Problem reporte<br>Problem reporte<br>Problem reporte<br>Problem reporte<br>Problem reporte<br>Problem reporte<br>Problem reporte<br>Problem reporte<br>Problem reporte<br>Problem reporte | Description of th<br>Description of th<br>Description of th<br>Description of th<br>Description of th<br>Description of th<br>Description of th<br>New problem<br>New problem<br>New problem<br>Description of th<br>Sample task<br>Sample task                      | 2015-02-06 10<br>2015-02-06 10<br>2015-02-06 10<br>2015-02-06 10<br>2015-02-06 10<br>2015-02-13 15<br>2015-02-13 15<br>2015-02-13 15<br>2015-02-13 15<br>2015-02-13 15<br>2015-02-13 15<br>2015-02-13 15<br>2015-02-02 10<br>2015-03-02 08<br>2015-03-02 10                   | 2015-02-13 15<br>2017-07-11 21.1.<br>2017-07-11 21.1.<br>2017-07-11 21.1.<br>2015-03-02 08<br>2015-03-02 08<br>2015-03-02 08<br>2015-03-02 08<br>2015-03-02 08<br>2015-03-02 08<br>2015-03-02 08<br>2015-03-02 08<br>2015-03-02 08<br>2015-03-02 08<br>2015-03-02 08<br>2015-03-02 18                                                                                                    | 10364<br>10383<br>1276492<br>34445<br>8<br>24070<br>24056<br>24076<br>8713<br>24076<br>24077<br>24077<br>24077<br>24077<br>24077<br>24077<br>24075<br>24076<br>24076<br>240776<br>24076<br>24076<br>24076<br>24076<br>24077<br>24076<br>24077<br>24076<br>24077<br>24076<br>24077<br>24076<br>24076<br>24076<br>24076<br>24076<br>24076<br>24076<br>24076<br>24076<br>24076<br>24076<br>24076<br>24076<br>24076<br>24076<br>24076<br>24076<br>24076<br>24076<br>24076<br>24076<br>24076<br>24077<br>24077<br>24077<br>24077<br>24077<br>24077<br>24077<br>2272<br>2477<br>2477                | Mar 3 2015<br>Mar 4 2015 |                         |               |              |                      |       |       |
| Demo-Develop           Demo-Develop           Demo-Testing           Demo-Testing           Demo-Testing           Demo-Testing           Demo-Testing           Demo-Develop           Demo-Develop           Demo-Testing           Demo-Testing           Demo-Develop           Demo-Develop           Demo-Develop           Demo-Develop           Demo-Develop           Demo-Develop           Demo-Develop           Demo-Develop           Demo-Develop           Demo-Develop           Demo-Develop           Demo-Develop                                                                                                    |                                                                                        | Completed<br>Completed<br>Completed<br>Completed<br>Completed<br>Completed<br>Completed<br>Completed<br>Completed<br>Completed<br>Completed<br>Completed<br>Completed<br>Completed<br>Completed<br>Completed<br>Completed<br>Completed<br>Completed<br>Completed | HelpDesk<br>HelpDesk<br>HelpDesk<br>HelpDesk<br>HelpDesk<br>HelpDesk<br>HelpDesk<br>HelpDesk<br>HelpDesk<br>HelpDesk<br>HelpDesk<br>HelpDesk<br>HelpDesk<br>HelpDesk<br>HelpDesk<br>HelpDesk<br>HelpDesk | dev           dev           Admin           dev           dev | Problem reporte.<br>Problem reporte.<br>Problem reporte.<br>Problem reporte.<br>Test this proble.<br>Test this proble.<br>Problem reporte.<br>Problem reporte.<br>Problem reporte.<br>Problem reporte.<br>Problem reporte.<br>Problem reporte.<br>Problem reporte.<br>Problem reporte.<br>Problem reporte.<br>Problem reporte.<br>Problem reporte.    | Description of th<br>Description of th<br>Description of th<br>Description of th<br>Description of th<br>Description of th<br>Description of th<br>New problem<br>New problem<br>Description of th<br>New problem<br>Description of th<br>Sample task<br>Sample Task | 2015-02-06 10<br>2015-02-06 10<br>2015-02-06 10<br>2015-02-06 10<br>2015-02-06 10<br>2015-02-13 15<br>2015-02-13 15<br>2015-02-13 15<br>2015-02-13 15<br>2015-02-13 15<br>2015-02-13 15<br>2015-02-13 15<br>2015-02-21 315<br>2015-03-02 10<br>2015-03-02 10<br>2015-03-02 10 | $\begin{array}{c} 2015 - 02 - 13 15\\ 2015 - 02 - 13 15\\ 2017 - 07 - 11 2 - 11\\ 2015 - 02 - 13 15\\ 2015 - 02 - 13 15\\ 2015 - 02 - 13 15\\ 2015 - 03 - 02 08\\ 2015 - 03 - 02 08\\ 2015 - 03 -$ | 10364<br>10363<br>1276492<br>34445<br>8<br>24070<br>24069<br>24076<br>24076<br>24076<br>24076<br>24076<br>24076<br>24074<br>24076<br>24074<br>24075<br>24074<br>24075<br>24074<br>24075<br>24074<br>212<br>253<br>27<br>16                                                                                                    | Mar 3 2015               | 5 10 15                 | 20 2          | 25 30        | 1 35                 | 40 45 | 5 51  |
| Demo-Develop           Demo-Develop           Demo-Develop           Demo-Testing           Demo-Testing           Demo-Develop           Demo-Develop           Demo-Develop           Demo-Testing           Demo-Testing           Demo-Testing           Demo-Testing           Demo-Testing           Demo-Testing           Demo-Develop           Demo-Develop |                                                                                        | Completed<br>Completed<br>Completed<br>Completed<br>Completed<br>Completed<br>Completed<br>Completed<br>Completed<br>Completed<br>Completed<br>Completed<br>Completed<br>Completed<br>Completed<br>Completed<br>Completed                                        | HeipDesk<br>HeipDesk<br>HeipDesk<br>HeipDesk<br>HeipDesk<br>HeipDesk<br>HeipDesk<br>HeipDesk<br>HeipDesk<br>HeipDesk<br>HeipDesk<br>HeipDesk<br>HeipDesk<br>HeipDesk                                     | dev           dev           Admin           dev           dev | Problem reporte<br>Problem reporte<br>Problem reporte<br>Problem reporte<br>Test this proble<br>Test this proble<br>Test this proble<br>Problem reporte<br>Problem reporte<br>Problem reporte<br>Problem reporte<br>Problem reporte<br>Problem reporte<br>Problem reporte<br>Problem reporte<br>Problem reporte<br>Problem reporte<br>Problem reporte | Description of th<br>Description of th<br>Description of th<br>Description of th<br>Description of th<br>Description of th<br>Description of th<br>New problem<br>New problem<br>New problem<br>Description of th<br>Sample task<br>Sample task                      | 2015-02-06 10<br>2015-02-06 10<br>2015-02-06 10<br>2015-02-06 10<br>2015-02-06 10<br>2015-02-13 15<br>2015-02-13 15<br>2015-02-13 15<br>2015-02-13 15<br>2015-02-13 15<br>2015-02-13 15<br>2015-02-13 15<br>2015-02-02 10<br>2015-03-02 08<br>2015-03-02 10                   | 2015-02-13 15<br>2017-07-11 21.1.<br>2017-07-11 21.1.<br>2017-07-11 21.1.<br>2015-03-02 08<br>2015-03-02 08<br>2015-03-02 08<br>2015-03-02 08<br>2015-03-02 08<br>2015-03-02 08<br>2015-03-02 08<br>2015-03-02 08<br>2015-03-02 08<br>2015-03-02 08<br>2015-03-02 08<br>2015-03-02 18                                                                                                    | 10364<br>10383<br>1276492<br>34445<br>8<br>24070<br>24056<br>24076<br>8713<br>24076<br>24077<br>24077<br>24077<br>24077<br>24077<br>24077<br>24077<br>24075<br>24076<br>24076<br>240776<br>24076<br>24076<br>24076<br>24076<br>24077<br>24076<br>24077<br>24076<br>24077<br>24076<br>24077<br>24076<br>24076<br>24076<br>24076<br>24076<br>24076<br>24076<br>24076<br>24076<br>24076<br>24076<br>24076<br>24076<br>24076<br>24076<br>24076<br>24076<br>24076<br>24076<br>24076<br>24076<br>24076<br>24077<br>24077<br>24077<br>24077<br>24077<br>24077<br>24077<br>2272<br>2477<br>2272<br>2722<br>272 | Mar 3 2015<br>Mar 4 2015 | 5 10 15<br>9 Demo-Tesir |               |              |                      | 40 45 | 5 5   |

You can complete workflow tasks on <u>our test server</u> with the HelpDesk application running on it. Login: dev / Pass: 123 and see changes on the dashboard (cube is built once an hour)

Here's how Ensemble Workflow looks like <u>using EnsembleWorkflowUI</u>:

#### Visualizing Ensemble Workflow task execution Published on InterSystems Developer Community (https://community.intersystems.com)

Ensemble Workflow Refresh Worklist

fresh Worklist Search

Logout, HelpDesk1

| Inbox Tasks [Last Update: 19:31:19] |     |            |                         |           |                  |                |                         |                    |             |  |  |  |
|-------------------------------------|-----|------------|-------------------------|-----------|------------------|----------------|-------------------------|--------------------|-------------|--|--|--|
| #                                   | \$  | Priority 💠 | Subject \$              | Message 💠 | Role \$          | Assigned To  🖨 | Time Created            | Age 🗸              | Action      |  |  |  |
| 1                                   |     | 3          | Problem reported by 062 | 062       | Demo-Development | HelpDesk1      | 2015-02-20 17:24:22.120 | 00w 3d 02h 06m 57s | ۹ ဓ         |  |  |  |
| 2                                   | New | 3          | Problem reported by 059 | 059       | Demo-Development |                | 2015-02-20 14:49:08.309 | 00w 3d 04h 42m 11s | 0           |  |  |  |
| 3                                   |     | 3          | Problem reported by 061 | 061       | Demo-Development | HelpDesk1      | 2015-02-19 17:49:24.799 | 00w 4d 01h 41m 55s | Q \varTheta |  |  |  |
| 4                                   | New | 3          | Problem reported by 058 | 058       | Demo-Development |                | 2015-02-19 17:49:02.485 | 00w 4d 01h 42m 17s | •           |  |  |  |
| 5                                   |     | 3          | Problem reported by 057 | 057       | Demo-Development | HelpDesk1      | 2015-02-19 17:48:55.230 | 00w 4d 01h 42m 24s | Q \varTheta |  |  |  |
| 6                                   |     | 3          | Problem reported by 056 | 056       | Demo-Development | HelpDesk1      | 2015-02-19 17:48:46.900 | 00w 4d 01h 42m 32s | Q \varTheta |  |  |  |
| 7                                   |     | 3          | Problem reported by 055 | 055       | Demo-Development | HelpDesk1      | 2015-02-19 17:48:39.761 | 00w 4d 01h 42m 40s | Q 😑         |  |  |  |
| 8                                   | New | 3          | Problem reported by 054 | 054       | Demo-Development |                | 2015-02-19 17:48:32.992 | 00w 4d 01h 42m 46s | e           |  |  |  |
| 9                                   |     | 3          | Problem reported by 053 | 053       | Demo-Development | HelpDesk1      | 2015-02-19 17:48:26.351 | 00w 4d 01h 42m 53s | Q \varTheta |  |  |  |
| 10                                  | New | 3          | Problem reported by 052 | 052       | Demo-Development |                | 2015-02-19 17:48:19.703 | 00w 4d 01h 43m 00s | 0           |  |  |  |
| 11                                  | New | 3          | Problem reported by 051 | 051       | Demo-Development |                | 2015-02-19 17:48:12.523 | 00w 4d 01h 43m 07s | •           |  |  |  |
| 12                                  | New | 3          | Problem reported by 050 | 050       | Demo-Development |                | 2015-02-19 17:48:05.107 | 00w 4d 01h 43m 14s | e           |  |  |  |
| 13                                  | New | 3          | Problem reported by 049 | 049       | Demo-Development |                | 2015-02-19 17:47:56.652 | 00w 4d 01h 43m 23s | •           |  |  |  |
| 14                                  | New | 3          | Problem reported by 048 | 048       | Demo-Development |                | 2015-02-19 17:47:48.632 | 00w 4d 01h 43m 31s | •           |  |  |  |
| 15                                  | New | 3          | Problem reported by 047 | 047       | Demo-Development |                | 2015-02-19 17:47:41.706 | 00w 4d 01h 43m 38s | •           |  |  |  |

| Ensemble Workflow Refresh Worklist Search Logout, HeipDeakl |         |                  |         |                        |     |                |                   |                         |                     |          |
|-------------------------------------------------------------|---------|------------------|---------|------------------------|-----|----------------|-------------------|-------------------------|---------------------|----------|
|                                                             |         |                  |         | Task description       |     |                |                   |                         |                     |          |
| Ir                                                          | ibox Ta | asks [Last Updat |         | Subject                |     |                | Time created      |                         |                     |          |
| #                                                           |         | Priority         | \$      | -                      | -   |                |                   | 55.000                  | Age                 | - Action |
| 1                                                           |         | 3                | Proble  | Problem reported by 05 | (   |                | 2015-02-19 14:48: | 55.229                  | d 02h 08m 54s       | Q 🖸      |
| 2                                                           | New     | 3                | Proble  | Message                |     |                |                   |                         | d 04h 44m 07s       | •        |
| 3                                                           |         | 3                | Proble  | 057                    |     |                |                   |                         | d 01h 43m 51s       | Q 🖸      |
| 4                                                           | New     | 3                | Proble  |                        |     |                |                   |                         | d 01h 44m 13s       | •        |
| 5                                                           |         | 3                | Proble  |                        |     |                |                   |                         | d 01h 44m 20s       | Q 🖸      |
| 6                                                           |         | 3                | Proble  | Role                   |     |                | Assigned to       | Priority                | d 01h 44m 29s       | ۹ ۲      |
| 7                                                           |         | 3                | Proble  | Demo-Development       |     |                | HelpDesk1         | 3                       | d 01h 44m 36s       | ۹ ۲      |
| 8                                                           | New     | 3                | Proble  |                        |     |                |                   |                         | d 01h 44m 43s       | 0        |
| 9                                                           |         | 3                | Proble  | Comments               |     |                |                   |                         | d 01h 44m 49s       | ۹ 🖻      |
| 10                                                          | New     | 3                | Proble  | Test comment           |     |                |                   |                         | d 01h 44m 56s       | 0        |
| 11                                                          | New     | 3                | Proble  |                        |     |                |                   |                         | d 01h 45m 03s       | •        |
| 12                                                          | New     | 3                | Proble  |                        |     |                | _                 |                         | d 01h 45m 11s       | •        |
| 13                                                          | New     | 3                | Proble  |                        |     |                | Co                | rrected Ignored Save C  | ancel d 01h 45m 19s | •        |
| 14                                                          | New     | 3                | Problem | n геропеа ру 046       | 048 | Demo-Developme | nt                | 2015-02-19 17:47:46.632 | uuw 4d 01h 45m 27s  | •        |
| 15                                                          | New     | 3                | Problem | n reported by 047      | 047 | Demo-Developme | nt                | 2015-02-19 17:47:41.706 | 00w 4d 01h 45m 34s  | 0        |

## Conclusion

DeepSee can be used to visualize usage of Ensemble Workflow data.

This is a basic project that can be used for quick demonstration of both Ensemble Workflow and DeepSee capabilities and be easily extended as required.

## Links

- <u>GitHub repo</u>
- Documentation
- <u>Community article</u>
- EnsLib.Workflow.TaskResponse

<u>#InterSystems IRIS BI (DeepSee)</u> <u>#Ensemble</u> <u>#Business Operation</u>

Source URL: https://community.intersystems.com/post/visualizing-ensemble-workflow-task-execution